# **Adobe Photoshop 2021 (Version 22.2) Free Download**

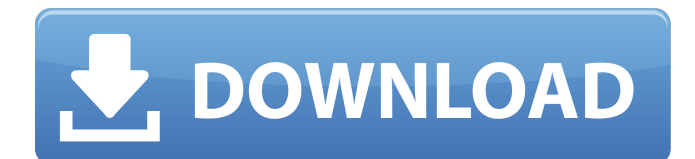

## **Adobe Photoshop 2021 (Version 22.2) Crack (Latest)**

\* \*\*Photoshop Elements:\*\* Photoshop's less-expensive, more-basic cousin. It also enables you to make raster images but does not offer any effects, color, or layers. It also limits the tools that you can use. \* \*\*Photoshop Lightroom:\*\* An image-editing program that enables you to edit color and make corrections and enhancements that you can save and create panoramas, create slideshows, and view great images on a computer screen or embedded in a website. You can also sell the images on the Internet. We cover Photoshop and Photoshop Elements in Chapter 1, and we cover Lightroom in Chapter 8.

## **Adobe Photoshop 2021 (Version 22.2)**

New users will get an intro to the elements of Photoshop. Experienced users will be able to dive deeper into Photoshop, advance to another level of expertise. In this book, you will learn about all the basic commands that you need to use in Photoshop. You will also learn to use Photoshop in a creative way with important tips and tricks. The main idea is to show you the basics of Photoshop, and then guide you to learn further, as necessary. Contents: I. Photoshop Basics: Working with Images Photoshop is an application used to edit images in a wide variety of ways, such as resizing them, fixing issues, enhancing their exposure, adjusting color, adding text and other elements. Installing Photoshop Photoshop is available for a wide range of platforms, including Macs, PCs, mobile, and Mac and Windows tablets and phones. Macintosh: Install Photoshop. The installation requires a minimum of 20GB of hard drive space. Windows 10: Download and install the Photoshop app. Mac/Windows: Click the Learn to Use Photoshop element for Mac/Windows button on the desktop. This will start the installation process. Accessing Photoshop from Your Browser You can access Photoshop on your computer or mobile device from any location. If you are accessing your Photoshop files from your Mac/Windows computer or mobile device, follow the instructions for installing Photoshop, as described above. If you are accessing Photoshop on a web browser, such as your phone or tablet, follow these steps: Open the Photos tab on the Mac/PC version of Photoshop. Click the Find button at the bottom of the screen. You will be redirected to the web site of the application you want to use. Scroll down the page, and click on the Photoshop icon. Click the Download icon. You will be redirected to the web site of the application you want to use. If you are installing Photoshop for the first time, follow the instructions for installing Photoshop. If you already have Photoshop, follow the instructions for updating Photoshop. II. Working with Images This section will help you know where and how to open images and set them up. Opening Images When you open a new image file, Photoshop opens it in the program and automatically adjusts it to fit the size of the computer screen. When opening a new image, you may get a message asking whether or not you

want to 388ed7b0c7

# **Adobe Photoshop 2021 (Version 22.2) Crack+**

The Pen Tool allows you to make freehand lines, curves, or paths in an image. The Hand Tools give you various grips for rotating and zooming in and out of the image. The Lasso tool is used to select a section of an image, be it a whole object, a precise part of an object, or just a few pixels. The tool can also be used to add and remove objects from an image. In addition, the Brush Tool can be used to colorize a image, to add text, and to fill image objects with colors and textures. The Paint Bucket is also used to fill in areas of an image. The Healing Brush allows you to gradually repair small regions of the image. The Eraser tool allows you to remove unwanted areas of an image, including those designated with the Magic Wand or the Quick Selection tools. The Spot Healing Brush can be used to quickly repair large areas of the image. The Pen Tool can be used to draw lines in the image and to create text. The Magic Wand enables you to select similar-looking areas of the image. The Filter Gallery allows you to find many filters for your photographs. The Sharpen and Smudge tools are used to sharpen and soften an image, respectively. Photoshop also offers many other features such as grids, curves, radial gradients, masks, and liquify tools. Browse our full article on the Photoshop tutorial list for much more!Q: What would be a "perfect" physical solution for a perfectly flexible mobile phone? I was thinking of buying a "perfect" mobile phone, that is, a (smart) phone which is perfectly flexible (in the sense that in any direction it is perfectly flat). I have some ideas, but I would like to know: Does it exist? any related products? What would be a "perfect" physical solution for a perfectly flexible mobile phone? Is there a way I can explore and compare these solutions before purchasing? The "perfect" physical solution I have in mind might be a material (or materials) with perfect elastic properties, or a combination of a material and its deformation in the right way, or something along these lines. Is there anything else? Is it even possible? A: The solution: 2.3.3.1.3. Design the phone with a strong joint connection at the

## **What's New in the?**

Tabs Saturday, September 30, 2010 Soy Milk Health Benefits Does your milk supply ever get low, and it seems to just disappear? I used to get very low on my milk supply due to a few reasons, but one thing that helped me was soy milk. I get the most soy milk in my local WF. There's a section where you can get the plain soy milk, the choc soy and chocolate soy. Then there's different flavors and different types of protein. I'm not a huge fan of soy milk, because even though it's fermented, it always gives me the same taste to it, so sometimes I will just get plain. Soy milk is loaded with protein and other nutrients that make it a high protein substitute for milk. When I used to have low milk supply, I got the regular soy milk, and I noticed a big difference in my milk supply. Soy milk has more iron than other types of milk, and it has as much or more than other types of milk. On top of that, it's very high in calcium, so it helps to build strong bones and teeth and muscles. Just one container (12 fl oz. size) of soy milk has more calcium than a glass (2 oz.) of milk. Whey is the protein found in soy milk that's easy to digest, and it has many other benefits as well. It contains many vitamins and minerals that work together to make a complete package of nutrients. (Check out the Whey Facts page for more information.) Studies have also shown that people who drank lactose-free milk (like soy milk) had a lower chance of getting an upset stomach (Varsanyi and Stewart, 1981). This can happen when milk and milk products are taken without food, causing the milk to ferment in the stomach. Most soy milk is lactose free, which also means it's hypoallergenic. It's great for people with milk allergies, as well as people who can't tolerate the taste of regular milk. This makes soy milk a fantastic substitute for almost everyone. Be sure to go to the Benefits of Soy page to learn more about other soy milk benefits.The present invention relates to a new and distinct cultivar of Phlox plant, botanically known as Phlox hybrida, hereinafter referred to by the name 'Wesplidy'. The new Phl

# **System Requirements For Adobe Photoshop 2021 (Version 22.2):**

Minimum: OS: Windows 7/8/10 Processor: Intel Core i3 or AMD equivalent Memory: 2GB RAM Graphics: DirectX 9 graphics card with Pixel Shader 3.0 Support DirectX: Version 9.0c Network: Broadband Internet connection Sound Card: DirectX 9 compatible sound card Additional Notes: Requires Origin to be installed Recommended: OS: Windows 10 Processor: Intel Core i5 or AMD equivalent Memory: 4GB RAM

#### Related links:

<https://citywharf.cn/photoshop-2021-version-22-0-0-crack-activation-code-free-2022-latest/> <http://enricmcatala.com/?p=21210> <https://www.zeinchildcare.nl/system/files/webform/Photoshop-CC-2015-version-16.pdf> [https://www.cheddrbox.com/upload/files/2022/07/2FIYk4DUz2YXOjUQGMnf\\_05\\_6eef7858438c9210cff](https://www.cheddrbox.com/upload/files/2022/07/2FIYk4DUz2YXOjUQGMnf_05_6eef7858438c9210cff6a35f9bf1fe80_file.pdf) [6a35f9bf1fe80\\_file.pdf](https://www.cheddrbox.com/upload/files/2022/07/2FIYk4DUz2YXOjUQGMnf_05_6eef7858438c9210cff6a35f9bf1fe80_file.pdf) <https://n21.pl/wp-content/uploads/2022/07/sancel.pdf> <https://oag.uz/en/photoshop-2021-version-22-0-0-crack-exe-file-product-key-free-win-mac/> [https://teenmemorywall.com/adobe-photoshop-2022-version-23-0-2-serial-number-and-product-key](https://teenmemorywall.com/adobe-photoshop-2022-version-23-0-2-serial-number-and-product-key-crack-free-download/)[crack-free-download/](https://teenmemorywall.com/adobe-photoshop-2022-version-23-0-2-serial-number-and-product-key-crack-free-download/) <https://www.webcard.irish/photoshop-express-hack-patch-download-april-2022/> [https://miniwho.com/wp-content/uploads/2022/07/Photoshop\\_CS3.pdf](https://miniwho.com/wp-content/uploads/2022/07/Photoshop_CS3.pdf) <https://trello.com/c/xtYbecTq/95-photoshop-2021-version-2242-torrent-pc-windows-latest> [http://senmeda.yolasite.com/resources/Adobe-Photoshop-2022-version-23-Download-WinMac-](http://senmeda.yolasite.com/resources/Adobe-Photoshop-2022-version-23-Download-WinMac-Updated-2022.pdf)[Updated-2022.pdf](http://senmeda.yolasite.com/resources/Adobe-Photoshop-2022-version-23-Download-WinMac-Updated-2022.pdf) <http://www.grangerchiro.com.au/system/files/webform/wendualu375.pdf> <https://erocars.com/photoshop-cc-3264bit/> <http://www.vidriositalia.cl/?p=37352> <https://wakelet.com/wake/n4Pw3qne4RrPdDdrlmrtq> <https://conbluetooth.net/wp-content/uploads/2022/07/yilysire.pdf> [https://www.weactgreen.com/upload/files/2022/07/65t9tzRj9dLrEEa7Y37t\\_05\\_49f7289fc4648d772bd](https://www.weactgreen.com/upload/files/2022/07/65t9tzRj9dLrEEa7Y37t_05_49f7289fc4648d772bde791d34512ebb_file.pdf) e791d34512ebb file.pdf [http://www.kitesurfingkites.com/adobe-photoshop-2021-version-22-4-hack-with-license-code-free-for](http://www.kitesurfingkites.com/adobe-photoshop-2021-version-22-4-hack-with-license-code-free-for-pc-april-2022/)[pc-april-2022/](http://www.kitesurfingkites.com/adobe-photoshop-2021-version-22-4-hack-with-license-code-free-for-pc-april-2022/) [https://mapasconceptuales.online/photoshop-2022-version-23-0-crack-keygen-with-serial-number](https://mapasconceptuales.online/photoshop-2022-version-23-0-crack-keygen-with-serial-number-torrent-x64-latest-2022/)[torrent-x64-latest-2022/](https://mapasconceptuales.online/photoshop-2022-version-23-0-crack-keygen-with-serial-number-torrent-x64-latest-2022/) <http://mytown247.com/?p=74109> [https://wakelet.com/wake/h33O2NW\\_UqnW1pMDzGTFT](https://wakelet.com/wake/h33O2NW_UqnW1pMDzGTFT) [https://campustoast.com/wp-content/uploads/2022/07/Adobe\\_Photoshop\\_2022\\_.pdf](https://campustoast.com/wp-content/uploads/2022/07/Adobe_Photoshop_2022_.pdf) [https://www.parsilandtv.com/wp](https://www.parsilandtv.com/wp-content/uploads/2022/07/Photoshop_2021_Version_2251_Keygen___Latest.pdf)[content/uploads/2022/07/Photoshop\\_2021\\_Version\\_2251\\_Keygen\\_\\_\\_Latest.pdf](https://www.parsilandtv.com/wp-content/uploads/2022/07/Photoshop_2021_Version_2251_Keygen___Latest.pdf) [https://scappy.bmde-labs.com/upload/files/2022/07/eofvy1YAPzum2UZq5Ea7\\_05\\_8aaf60336018b585](https://scappy.bmde-labs.com/upload/files/2022/07/eofvy1YAPzum2UZq5Ea7_05_8aaf60336018b5858073786c5aad603f_file.pdf) [8073786c5aad603f\\_file.pdf](https://scappy.bmde-labs.com/upload/files/2022/07/eofvy1YAPzum2UZq5Ea7_05_8aaf60336018b5858073786c5aad603f_file.pdf) [https://thoitranghalo.com/2022/07/05/adobe-photoshop-cc-2014-keygen-registration-code-download](https://thoitranghalo.com/2022/07/05/adobe-photoshop-cc-2014-keygen-registration-code-download-x64/)[x64/](https://thoitranghalo.com/2022/07/05/adobe-photoshop-cc-2014-keygen-registration-code-download-x64/) [https://www.ludomar.com/wp-content/uploads/2022/07/Photoshop\\_2021\\_version\\_22.pdf](https://www.ludomar.com/wp-content/uploads/2022/07/Photoshop_2021_version_22.pdf) <https://womss.com/adobe-photoshop-2021-version-22-5-free/> [https://medcoi.com/network/upload/files/2022/07/v8aNEAk2Dv3fymCRMI8f\\_05\\_49f7289fc4648d772b](https://medcoi.com/network/upload/files/2022/07/v8aNEAk2Dv3fymCRMI8f_05_49f7289fc4648d772bde791d34512ebb_file.pdf) [de791d34512ebb\\_file.pdf](https://medcoi.com/network/upload/files/2022/07/v8aNEAk2Dv3fymCRMI8f_05_49f7289fc4648d772bde791d34512ebb_file.pdf)

<https://serippyshop.com/adobe-photoshop-2021-version-22-4-3264bit-latest/>